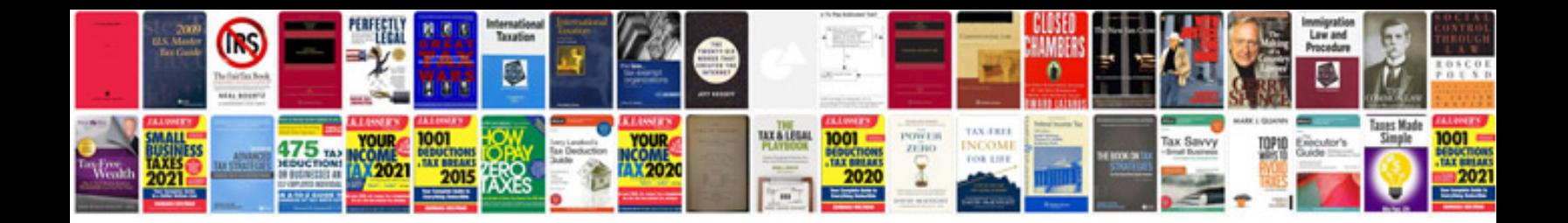

**Poulan chainsaw service manual**

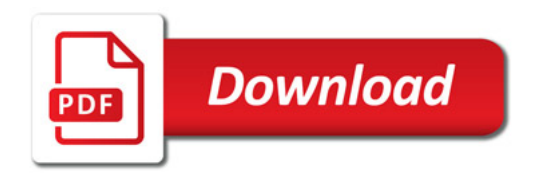

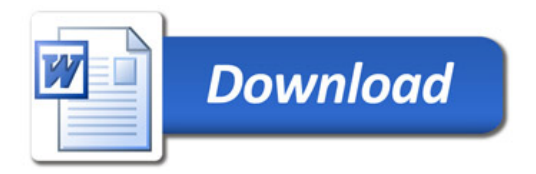